# Quantifying Performance

Mark Greenstreet

<span id="page-0-0"></span>CpSc 418 – Sept. 19, 2013

Outline:

- **•** Dependencies
- **•** Granularity and Locality
- Performance and Speed-up
- These slides are rather sparse.
	- $\blacktriangleright$  I'd like to make them more complete, but I won't make any promises of when I'll have them finished.
	- $\blacktriangleright$  They are based on Lin & Snyder, Chapter 3, pp. 73–85.

#### **Dependencies**

- RAW Read-After-Write
	- $\triangleright$  The value of a variable must be written before it can be used.

#### WAR – Write-After-Read

- $\triangleright$  The value of a variable must not be over written before all reads of its current value have completed.
- $\triangleright$  This is a false dependency it can be eliminated by using more memory.
- **O** Write-After-Write
	- $\triangleright$  The last write to a variable according to the code block must be the last one in execution so we leave the block with the right values for variables. of its current value have completed.
	- $\blacktriangleright$  This is another kind of false dependency.
- **•** Control
	- $\triangleright$  Outcomes of branches must be determined so we can execute the right code blocks.
	- $\blacktriangleright$  These can be mitigated with speculation

## Fine-Grain Example: Matrix multiplication

```
for(i = 0; i < N; i++) {
   for(\dot{1} = 0; \dot{1} < N; \dot{1}++) {
       sum = 0.0;
       for (k = 0; k < N; k++)sum += a[i, k] \times b[k, j]} }
```
Examples of each kind of dependency:

- **o** RAW?
- <sup>o</sup> WAR?
- **o** WAW?
- **e** Control?

#### Coarse-Grain: Matrix-Multiplication by blocks

# **Granularity**

- **o** Definitions:
	- $\triangleright$  Fine-grained parallelism performs a small number of operations between communication actions.
	- $\triangleright$  Coarse-grained parallelism performs large amounts of computation between communication actions.
- Application:
	- $\blacktriangleright$  If communication is expensive, then coarse-grained approaches are preferable.
		- $\star$  If there is an OS level context switch involved, make it coarse-grained.
	- $\blacktriangleright$  Fast, low-overhead communication favors finer grained parallelism
		- $\star$  Dedicated hardware.
		- $\star$  GPUs.
	- If the time to complete tasks is hard to predict, that can favor using a finer grain for parallelism.
		- $\star$  Idle processors can work on small tasks while busy processors finish up big ones.
		- $\star$  If we're lucky.

## **Locality**

# Speed-up, again

- Measures of performance: latency, throughput, and FLOPS
- Sensitivity to technology
- Superlinear speedup

#### Scalable Speed-up

#### Let's write some code

# List Comprehensions

- Basic version: [ Expr || X <- List *, etc.* ]
	- Expr is evaluated for each element, X, of List, to produce a list.
	- $\blacktriangleright$  Example:

```
1> \lceil X*X || X <- lists:seq(1, 5) ].
[1,4,9,16,25]
```
- A list comprehension can apply to multiple lists:
	- $\blacktriangleright$  Example:

```
2> [X*X + Y | X <- lists:seq(1, 5), Y <- [1, 2] ].[2,3,5,6,10,11,17,18,26,27].
```
 $\triangleright$  Note the nesting:

for each *First Comprehension Variable* for each *Second Comprehension Variable* Expr

- A list comprehension can have filters
	- $\blacktriangleright$  Example:

```
3 > X \times X || X <- lists:seq(1, 5), (X \text{ rem } 2) == 1.
[1,9,25]
```
# Two Implementations of QuickSort

• Implementation without list comprehensions:

```
qsort(List) -> qsort(List, []).
qsort([X], Suffix) -> [X \mid Suffix];
qsort([Pivot | T], Suffix) ->
   {Lo, Hi} = lists:partition(fun(X) \rightarrow X < Pivot end, T),qsort(Lo, [Pivot | qsort(Hi, Suffix)]);
qsort([], Suffix) -> Suffix.
```
• Implementation with list comprehensions:

```
qsortc([Pivot|T]) ->
   qsortc( [X \mid | X \leq T, X \leq Pivot]) ++ [Pivot] ++
   qsortc([X \mid | X \leq T, X \geq Pivot]);
   qsortc([]) \rightarrow [].
```
- Which is faster?
	- $\triangleright$  The list comprehension version traverses the list twice for each Pivot.
	- $\triangleright$  The list comprehension version uses list concatenation which has a reputation for being slow (when it copies its left operand).
	- $\blacktriangleright$  Let's try it.

# The Quickest QuickSort

#### • The test set-up:

```
time(N) \rightarrowR = \text{misc:}rlist(N, 1000000).
 TC = time it:t(fun() \rightarrow qsortc(R) end),
 TQ = time it:t(fun() \rightarrow qsort(R) end),
 io:format("N = \sim b \sim n", [N]),
 io:format(
    " with comprehensions: mean = \sim12.6e, std = \sim12.6e\simn",
     [ element(2, lists:keyfind('mean', 1, TC)),
        element(2, lists:keyfind('std', 1, TC)) ]),
 i \circ f" plain quicksort: mean = ∼12.6e, std = ∼12.6e∼n",
     [ element(2, lists: keyfind('mean', 1, TQ)),
        element(2, lists:keyfind('std', 1, TQ)) ]).
 time() \rightarrow time(10000).
```
# The Quickest QuickSort

#### • Run the test:

```
4> sort:time().
N = 10000with comprehensions: mean = 8.359e-3, std = 3.385e-4plain quicksort: mean = 9.508e-3, std = 4.236e-4
ok
```
- The list comprehension version is faster!
	- $\triangleright$  The compiler must be doing some reasonably good optimizations.

# I demand a rematch!

- **I** lists: partition called the comparator for each element.
- I'll write quicksort with my own partition function:

```
qsortp(List) -> qsortp(List, []).
qsortp([X], Suffix) -> [X \mid Suffix];
qsortp([Pivot | T], Suffix) ->
   \{Lo, Hi\} = partition(Pivot, T, \{[], []\}),qsortp(Lo, [Pivot | qsortp(Hi, Suffix)]);
qsortp([], Suffix) -> Suffix.
partition(Pivot, [\ ], \{Lo, Hi\}) -> \{Lo, Hi\};
partition(Pivot, [H | T], \{Lo, Hi\}) ->
   if H \leq Pivot \Rightarrow partition (Pivot, T, \{[H | Lo], Hi\});
      true \rightarrow partition(Pivot, T, \{Lo, [H | Hi]\}\)
   end.
```
#### • Let's try it.

```
with comprehensions: mean = 9.180e-3, std = 5.090-4plain quicksort: mean = 6.372e-3, std = 4.920-4
```
- Now, the hand-coded version is  $\sim$ 45% faster.
	- $\triangleright$  But the list-comprehension version is easier to write and read.

#### Parallel Count3's (version 1)

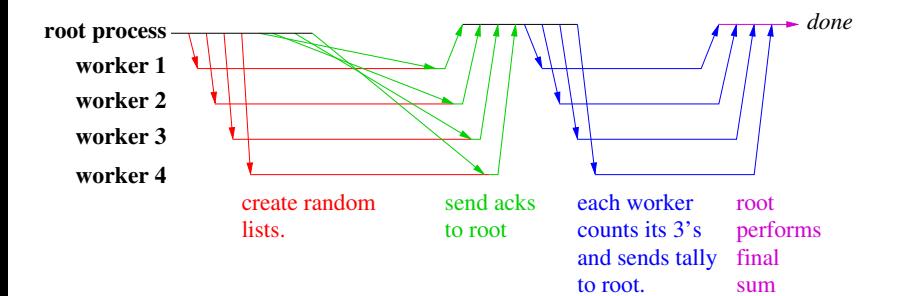

### Parallel Count3's (the code)

```
count3s(W, Key) ->
   lists:sum(workers:retrieve(W,
       fun(ProcState) ->
          case workers:get(ProcState, Key) of
              undefined -> failed;
              X \rightarrow \text{count3s:count3s} (X)
          end
       end)).
test(N, NWorkers) ->
   W = workers: create (NWorkers),
   rlist(W, N, 10, 'R'), \frac{1}{2} make random lists
   workers: retrieve (W, fun( ) \rightarrow ok end), % sync
   N3S = \text{count3s}(W, YR'), \text{count the 3's}workers:reap(W), % clean-up
   N3S.
```
#### The Workers Module

Create and manage a pools of processes.

- workers:create(N) create a pool of N worker processes.
- $\bullet$  workers: reap (W) terminate the processes in pool W.
- $\bullet$  workers: broadcast (W, F) each worker in W executes function F.
	- $\triangleright$  workers: retrieve (W, Key) retrieve the values associated with  $Key$  in each of the worker processes, and return these values as a list.
		- $\star$  workers: retrieve (W, Fun, Args) retrieves the value obtained by executing Fun in each process with the corresponding element from Args.
		- $\star$  workers: retrieve (W, Fun) retrieves the value obtained by executing Fun in each process without any arguments.
- **•** see the on-line documentation for more details.

#### **Performance**

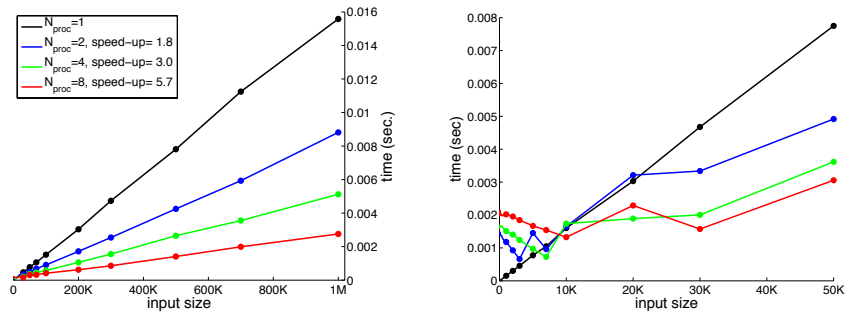

Parallel execution: 8 processes on quad-core i7

- Speed-up calculated for  $N = 1$ M point (of course).
- The parallel version is faster, but
	- $\blacktriangleright$  there's a lot of overhead!

# The Overhead

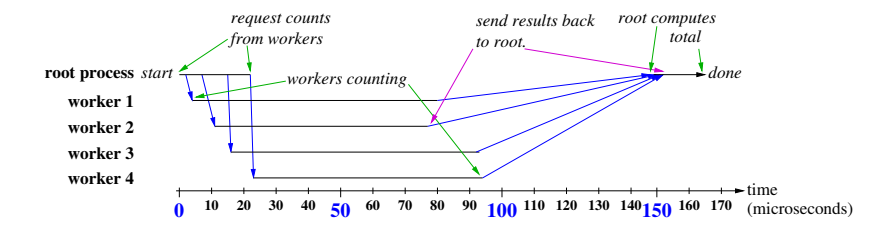

- The biggest overhead is the thread scheduler (OSX).
- Many cores are idle while there are threads waiting for work.
- The scheduler is trying to avoid unneccessary thread migration.
- Similar results when running under linux.

### The Reduce Operator

- Count3's is a simple example of a common pattern in parallel computation: reduce.
	- $\triangleright$  A large vector, array, or other data structure is distributed across many workers.
	- Each worker computes a "tally" of its part of the data.
	- $\triangleright$  The tally values are combined using some associative operator to produce the final result.
- Examples:
	- $\triangleright$  Compute the sum of the elements of an array.
	- $\blacktriangleright$  Find the largest element in an array.
	- $\blacktriangleright$  Find the largest element in an array and its index.
	- **Find the first occurrence of** *Key* in an array.

#### **Reduce**

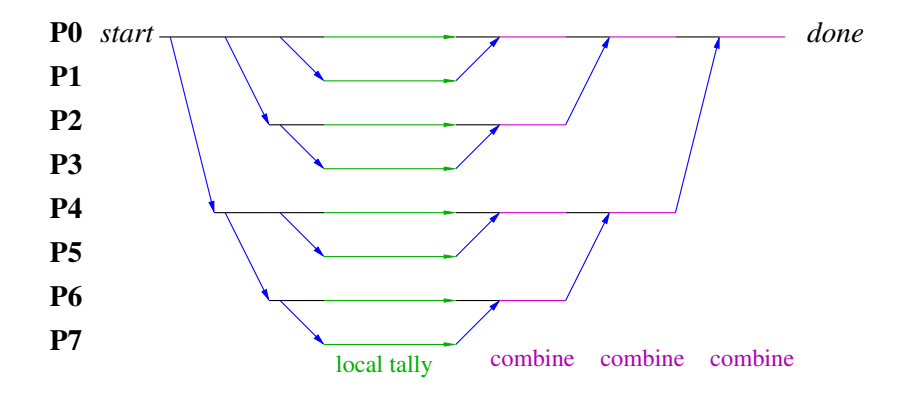

# **Summary**

- Library modules for parallel programming with Erlang
	- $\triangleright$  time it: measure elapsed time for computations.
	- $\triangleright$  workers: create and use pools of worker processes.
- <span id="page-21-0"></span>**• Example: count3s** 
	- $\triangleright$  Can you explain the observed performance loss using the kinds of losses described in the September 18 lecture?